Subject: How do I clone a VE? Posted by [JimL](https://new-forum.openvz.org/index.php?t=usrinfo&id=1154) on Thu, 08 Feb 2007 13:29:50 GMT [View Forum Message](https://new-forum.openvz.org/index.php?t=rview&th=1920&goto=10113#msg_10113) <> [Reply to Message](https://new-forum.openvz.org/index.php?t=post&reply_to=10113)

I've loaded a minimal system and added a few extra utilities that I'd like to save as a base. What I plan on doing is using the clone to populate a few VE's that then will be used for similar purposes. What's the best way to do this?

THanks, Jim.

Subject: Re: How do I clone a VE? Posted by [Vasily Tarasov](https://new-forum.openvz.org/index.php?t=usrinfo&id=176) on Thu, 08 Feb 2007 13:40:02 GMT [View Forum Message](https://new-forum.openvz.org/index.php?t=rview&th=1920&goto=10114#msg_10114) <> [Reply to Message](https://new-forum.openvz.org/index.php?t=post&reply_to=10114)

Hello,

Take a look at this article: http://wiki.openvz.org/Cloning\_VE

HTH, Vasily

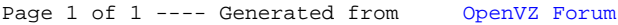